# In-Class Exercises

## ETH Zurich

### November 202013

# 1 Contracts

ETH students recently designed a special kind of oven for cooking potatoes. Here are some facts about such an oven:

- each oven is equipped with a door which is either open or closed;
- the oven is fairly small, therefore only one potato can fit inside;
- it is only possible to put a potato in or take one out when the door is open;
- to start or stop cooking, one has to use the start/stop switch;
- for safety reasons, the oven would not start cooking if its door is open or there is nothing to cook;
- the door cannot be opened during cooking: cooking has to be stopped first.

The following class *POTATO\_OVEN* models such an oven. Please fill in the missing contracts (preconditions, postconditions, and class invariants), so that each fact from the informal specification above is reflected in the class interface.

Please note the number of dotted lines does not indicate the number of missing contracts.

deferred class POTATO\_OVEN

feature -- Access

potato\_to\_cook: POTATO -- The potato inside the oven.

feature -- Status report

*is\_door\_open: BOOLEAN* -- Is the oven door open?

*is\_cooking*: *BOOLEAN* —— Is the oven cooking?

*is\_empty:* **BOOLEAN** 

```
-- Is the oven empty?
       deferred
       ensure
           Result = (potato\_to\_cook = Void)
       end
feature -- Basic operation
   open_door
           -- Open the door.
       require
           not_cooking: not is_cooking
           door_closed: not is_door_open -- optional
       deferred
       ensure
           door_open: is_door_open
       end
    close\_door
           -- Close the door.
       require
                                   -- optional
           door_open: is_door_open
       deferred
       ensure
           door_closed: not is_door_open
       end
   put (a_potato: POTATO)
           -- Put 'a_potato' into the oven.
       require
           potato_attached: a_potato /= Void -- optional
           empty_oven: is_empty
           door_open: is_door_open
       deferred
       ensure
           potato\_in\_oven: potato\_to\_cook = a\_potato
           not_empty: not is_empty
                                                 -- optional
       end
   remove
           -- Remove the potato.
       require
           not_empty: not is_empty
           door_open: is_door_open
       deferred
       ensure
           empty_oven: is_empty
       end
   switch\_on
           -- Turn on the start/stop switch.
```

require

```
door_closed: not is_door_open
       not_empty: not is_empty
       not_cooking: not is_cooking
                                          -- optional
   deferred
   ensure
       is_cooking: is_cooking
   end
switch\_off
       -- Turn off the start/stop switch.
   require
       cooking: is_{\text{cooking}} —— optional
   deferred
   ensure
       not\_cooking: mot is\_cooking
   end
```

### invariant

```
is_cooking implies not is_door_open
is_cooking implies not is_empty
-- Or: (is_door_open or is_empty) implies not is_cooking
```

 $\mathbf{end}$ 

# 2 Inheritance

Below you see the class *GAME\_CHARACTER*. The class represents game characters. There are three types of game characters: dragon, marshmallow man and zombie. Every character has a health level in the range of 0 to 100, where 0 means that the character is dead and 100 that it has full strength. Since zombies are dead by definition, their health level stays at 0 at all times. Each of the character types has a damage potential that it can inflict on others. For all of them the damage doubles if the character is angry.

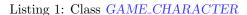

```
1 class
     GAME_CHARACTER
 3
  create
 5
    make
 7 feature -- Initialization
    make (t: INTEGER)
 9
          - Initialize with type 't'.
11
      require
         t_valid: (t = marshmallow_man \mathbf{xor} t = dragon \mathbf{xor} t = zombie) and not
13
              (t = marshmallow_man \text{ and } t = dragon \text{ and } t = zombie)
      do
15
        type := t
        if type = zombie then
           health := 0
17
        else
19
           health := 100
        end
21
      ensure
         type\_set: type = t
23
      end
25 feature -- Access
27
    type: INTEGER
        -- Type of character
29
    health: INTEGER
31
        -- Health of character (0: dead, 100: full strength)
33
    damage: INTEGER
        -- Damage that the character can do
35
      do
        if type = zombie then
37
          Result := zombie_damage
        elseif type = marshmallow_man then
39
          Result := marshmallow_man_damage
        else
41
          \mathbf{Result} := dragon\_damage
        end
```

```
if is_angry then
43
          \mathbf{Result} := \mathbf{Result} * 2
45
         end
      ensure
         zombie: not is_angry and type = zombie implies Result = zombie_damage
47
         angry\_zombie: is\_angry \text{ and } type = zombie \text{ implies } \text{Result} = 2*zombie\_damage
         dragon: not is_angry and type = dragon implies Result = dragon_damage
49
         angry_dragon: is_angry and type = dragon implies \text{Result} = 2*dragon\_damage
51
         marshmallow_man: not is_angry and type = marshmallow_man implies Result =
             marshmallow_man_damage
         angry_marshmallow_man: is_angry and type = marshmallow_man implies Result = 2*
             marshmallow_man_damage
53
      end
55 feature -- Status report
     is_dead: BOOLEAN
57
         -- Is the character dead?
59
      do
         Result := (health = 0)
61
      ensure
         Result_set: Result = (health = 0)
63
      end
65
     is_angry: BOOLEAN
         -- Is the character angry?
67
         -- (Then it can do more damage!)
69 feature -- Element change
71
     set_health (h: INTEGER)
         -- Set 'health' to 'h'.
73
      require
         h_valid: h \ge 0 \text{ and } h \le 100
        h_{for_zombie: type = zombie implies h = 0
75
      do
         health := h
77
      ensure
         health\_set: health = h
79
      end
81
     set_angry (b: BOOLEAN)
         -- Set 'is_angry' to 'b'.
83
      do
85
         is_angry := b
      ensure
         is_angry_set: is_angry = b
87
       end
89
   feature -- Constants
91
     marshmallow_man: INTEGER = 1
```

```
93
         -- Marshmallow man
     dragon: INTEGER = 2
95
         -- Dragon
97
     zombie: INTEGER = 3
99
         -- Zombie (is always dead)
101
     zombie_damage: INTEGER = 1
         -- Damage that a zombie does
103
     dragon_damage: INTEGER = 2
105
         -- Damage that a dragon does
107
     marshmallow_man_damage: INTEGER = 3
         -- Damage that a marshmallow man does
109
   invariant
111
      type\_valid: (type = marshmallow\_man \text{ xor } type = dragon \text{ xor } type = zombie) and not (
          type = marshmallow_man and type = dragon and type = zombie)
      health\_valid: health >= 0 \text{ and } health <= 100
113
     zombie_always_dead: type = zombie implies health = 0
115
   end
```

The above code does not exhibit a nice object-oriented design and it can hardly be called reusable. Redesign the code such that it uses inheritance instead of the *type* attribute to represent the three types of game characters. Write a **deferred** ancestor class *NEW\_GAME\_CHARACTER* and effective descendants *ZOMBIE*, *MARSHMALLOW\_MAN*, and *DRAGON* that inherit from *NEW\_GAME\_CHARACTER*.

Your design should

- result in the deletion of the *type* attribute.
- result in the same behavior for the three types of game characters as the original code of class *GAME\_CHARACTER*.
- include semantically equivalent contracts as the original code of class *GAME\_CHARACTER*.

If a feature stays the same in your re-factored code as in the original code, please indicate it by giving the full feature signature and adding a comment -- See original.

Example:

*is\_dead*: *BOOLEAN* -- See original. deferred class

#### Listing 2: Class NEW\_GAME\_CHARACTER

```
NEW_GAME_CHARACTER
 2
 4 feature -- Access
    health: INTEGER
 6
        -- Health of character (0: dead, 100: full strength)
 8
    damage: INTEGER
10
        -- Damage that the character can do
      do
        Result := damage\_constant
12
        if is_angry then
          Result := Result * 2
14
        end
16
      ensure
        not_angry: not is_angry implies Result = damage_constant
18
        angry: is_angry implies Result = 2*damage_constant
      end
20
  feature -- Status report
22
    is_dead: BOOLEAN
24
        -- Is the character dead?
      do
        Result := (health = 0)
26
      ensure
28
        Result_set: Result = (health = 0)
      end
30
    is_angry: BOOLEAN
32
        -- Is the character angry?
        -- (Then it can do more damage!)
34
     is_valid_health (h: INTEGER): BOOLEAN
        -- Is 'h' a valid health for the character?
36
      deferred
38
      ensure
        Result implies (h \ge 0 \text{ and } h \le 100)
        -- other possiblilty: no postcondition
40
      end
42
  feature -- Element change
44
     set_health (h: INTEGER)
        -- Set 'health' to 'h'.
46
      require
48
        h_valid: is_valid_health (h)
      do
50
        health := h
      ensure
```

```
health\_set: health = h
52
      end
54
    set_angry (b: BOOLEAN)
56
       -- Set 'is_angry' to 'b'.
      do
58
        is_angry := b
      ensure
60
        is_angry_set: is_angry = b
      end
62
  feature -- Constants
64
    damage_constant: INTEGER
66
       -- Damage that a character does
      deferred
68
      end
70 invariant
72
     health_valid : is_valid_health (health)
    -- other possibility: health \geq 0 and health \leq 100
74
  end
                                  Listing 3: Class ZOMBIE
  class
 2 ZOMBIE
 4 inherit
   NEW_GAME_CHARACTER
 6
 8 create
    make
10
  feature -- Initialization
12
    make
14
        -- Initialize health 0.
      do
16
        health := 0
      ensure
18
        health\_set: health = 0
      end
20
  feature -- Status report
22
     is_valid_health (h: INTEGER): BOOLEAN
24
        -- Is 'h' a valid health for the character?
      do
26
   Result := (h = 0)
```

```
ensure then

Result = (h = 0)

end

30

feature -- Constants

32

damage\_constant: INTEGER = 1

34

invariant

36

zombie\_always\_dead: health = 0

38

end
```

```
Listing 4: Class DRAGON
```

```
class
```

```
2 DRAGON
```

#### 4 inherit

```
NEW_GAME_CHARACTER
 6
 8 create
    make
10
  feature -- Initialization
12
    make
14
        -- Initialize with health 100.
      do
16
        health := 100
      ensure
         health\_set: health = 100
18
      end
20
  feature -- Status report
22
     is_valid_health (h: INTEGER): BOOLEAN
24
        -- Is 'h' a valid health for the character?
      do
26
        Result := (h \ge 0 \text{ and } h \le 100)
      ensure then
28
        Result = (h \ge 0 \text{ and } h \le 100)
      end
30
  feature -- Constants
32
    damage\_constant: INTEGER = 2
34
  end
```

#### Listing 5: Class MARSHMALLOW\_MAN

```
class
 2 MARSHMALLOW_MAN
 4 inherit
    NEW_GAME_CHARACTER
 6
 8 create
    make
10
  feature -- Initialization
12
    make
14
        -- Initialize with health 100.
      do
16
        health := 100
      ensure
        health\_set: health = 100
18
      end
20
  feature -- Status report
22
     is_valid_health (h: INTEGER): BOOLEAN
        -- Is 'h' a valid health for the character?
24
      do
26
        Result := (h \ge 0 \text{ and } h \le 100)
      ensure then
        Result = (h \ge 0 \text{ and } h \le 100)
28
      end
30
  feature -- Constants
32
    damage\_constant: INTEGER = 3
34
  end
```